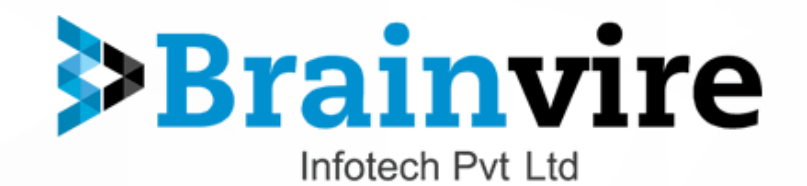

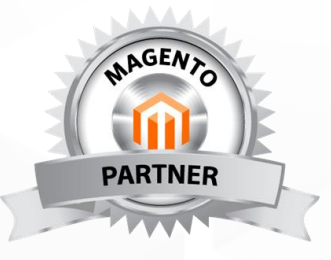

# Portfolio- Magento Platform

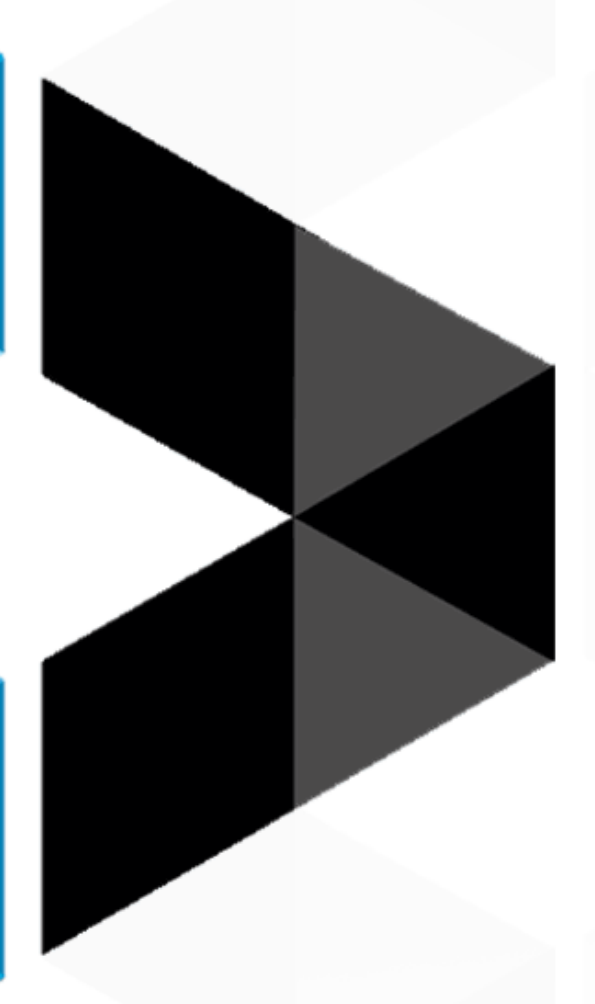

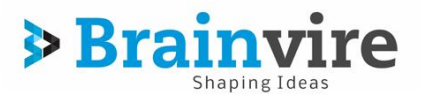

## **Privacy statement**

must not reproduce, reframe or reformat the document, pages, images, information and materials from this document and related information without obtaining prior written permission from the Brainvire Infotech Pvt Ltd

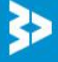

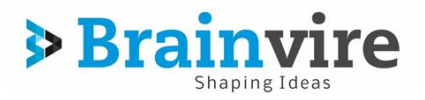

# **Magento Technology:**

The simplicity, ease of use and rapid nature that eCommerce has attributed to the present day business and financial transactions are undeniable. The role of ecommerce platforms is important, but so subtly entrenched within everyday life that we hardly notice their presence even when enjoying their cutting-edge features. Magento is one such ecommerce platform that today, is one of the fastest growing technologies and enjoys widening acceptance by the passing moment. Attributing versatility and freedom which give creativity a free reign, Magento opens the door for innovative solutions to be conceived. Portraying an open source nature, Magento offers economical solutions catering to web application development demands from all strata of the industry. The array of features including SEO and expansion of business market makes Magento a viable choice for contemporary eCommerce development.

## **BRAINVIRE Magento Practice:**

Acquiring technological expertise of the highest order to cater to the extremely dynamic technology arena has been an inherent strength at BRAINVIRE. Keeping with this tradition, BRAINVIRE has molded and trained its team of skilled developers to harness the dormant power of Magento eCommerce platform and transmute it into state-of-the-art solutions that set benchmarks in the industry. The plethora of features that Magento offers are ably wielded by our team to leverage the extensive functionalities such as marketing promotions and tools, analytics and reporting, SEO – Search Engine Optimization, mobile commerce, site management, catalog management, order management, multi-lingual support etc… Building upon the revolutionary features that this cutting-edge eCommerce platform brings to the table, BRAINVIRE proves to be an able ally in the eCommerce and web application development arena.

## **Our Magento expertise hails from:**

- **Magento Enterprise Implementation**
- **Extension Development for Magento Enterprise and Community Edition**
- **Mobile Theme Customization & Development**
- **Centralized Inventory Management**
- **Unlimited Products and Catalog configuration**
- **Mobile App development for Magento Store**
- **Mobile POS Development and Implementation**
- **Magento Integration with Marketplace**
- **Magento based Marketplace Development**
- **Magento Site Performance Optimization**
- **Magento API Development & Customization**
- **Third Party Integration**

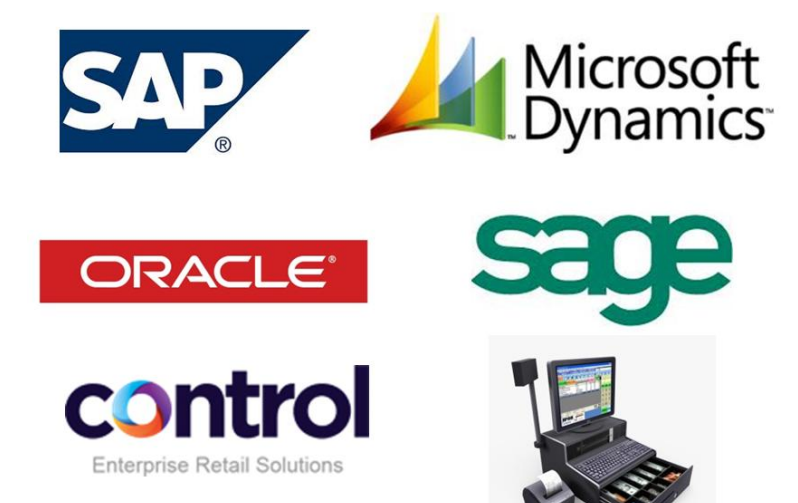

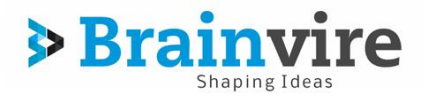

## **Examples:**

## **1. Epicor Inc.**

EpicoreInc is one of the biggest ERP providers in US and having its clientele in Retail sector. **Implementing Magento Enterprise** for their internal purpose, we have designed and developed **Magento Enterprise Extensions** which helps them directly integrated their ERP modules with any Magento Enterprise portals of their clients.

## **2. <http://www.shoppersstop.com/>**

Using Magento Enterprise, Shoppers Stop launched its eStore. Having 70+ retail outlets all over the India, Shoppers Stop is one of the leading retail stores in India. Shoppers Stop retails stuff like ladies watches, men's watches, artificial Jewellery, fine jewelry, handbags, fragrances, cosmetics, men's footwear, women's footwear, home furnishing and decor products.

We have implemented **Magento Enterprise** and did major customization as per their business logic along with **JD Edwards ERP integration**. We also developed their **Mobile App** with seamless integrated with their loyalty system and magento backend.

## **3. <http://homefabricsonline.com/>**

Having 25+ retail outlets, HomeFabric is family owned business and selling Home Furniture fabrics. HOMEFABRICSONLINE.COM is developed and being maintained by Brainvire. Using Magento, We have implemented **centralized inventory and reporting system** for them; so that they can manage all retail outlets and online store from one system in back office.

We have also developed and implemented **Mobile POS** for them which is now being used in their retail outlets and tightly integrated with online store.

## **4. [http://musikshack.ecomextension.com](http://musikshack.ecomextension.com/)**

Musikshack International is a Musical instrument and accesories selling agency having various physical stores in different cities of India. They deal on several big brands in the music world for Guitars, Keybords, Violin, Drums, Audio systems, band accessories etc. We have developed a fully functional Multi-vendor Marketplace website for them on Magento Community Edition with responsive design. We have implemented various modules like Deals section, **ZOHO CRM** integration for emails and marketing, Advance search, Loyalty points, Flexible catalog display, **BlueDart** shipping method, **Uniware**  API for Order fulfillment & Vendor management etc.

We have also implemented Gofrugal POS for them which is now being used in their retail outlets and tightly integrated with online store.

## **5. [http://www.condomania.com](http://www.condomania.com/)**

Condomania is Americas First Condom Store and has been selling condoms since 1991, We have sold tens of millions of condoms from the largest and smallest brands. Site build based on magento community edition and we have implemented new look of site with mobile responsive, integrated OROCRM with magento syncs, integrated with Jet marketplace, Survey Feature, SOLR etc.

## **6. [http://www.petglad.com](http://www.petglad.com/)**

Get the best pet supplies to care for your pet. *PetGlad.com* offers quality pet products and accessories for a healthier, happier pet. Site build based on magento community edition. Client having around 10000 SKUs selling on amazon and require to start selling

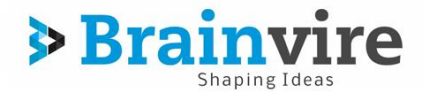

same SKUs on their site. so we have build an extension which communicate with amazon for products, inventory & orders download in magento.

## **7. [http://www.dealsmagic.com](http://www.dealsmagic.com/)**

B2B and B2C eCommerce store that provides great deals to customers for all the products. It is the best ecommerce platform for daily deals where sellers can put upon their products to sell to a huge audience, attracting them with the unbelievable deals. site build using magento enterprise edition. Site will have vendor request for registration, vendor panel, vendor deal management, site design, payment integration etc.

## **8. [http://www.nativeshoes.com](http://www.nativeshoes.com/)**

*Native Shoes* exists to enliten feet everywhere by creating future classics. Inspired by the past and informed by the future we are your shoes for today. site build using magento community edition. Site was loading product listing & details page in 18-20 seconds and we have optimized it with best way to load in 2-3 seconds.

## **9. <http://www.hfrugs.com/>**

HF-RUGS is family owned and operated and has been satisfying customers for over 30 years. From our humble beginnings as a moderate priced home furnishing retailer, our company has branched out, and now, through HF-RUGS.com is focused on becoming America's favourite rug store. Our success has been based on the simple concepts of offering our customers great customer service, outstanding brands, and prices lower than the competition.

## **10. [http://www.activeforever.com](http://www.activeforever.com/)**

Active Forever is a fully integrated sales, marketing, warehousing and fulfillment services agency. It is a multi-channel merchant with print product catalogs for staff and patient education, retail showroom with education center, a warehouse/distribution services organization, and one of the nation's top ranked eCommerce websites.

We have also developed and implemented **Mobile POS** for them which is now being used in their retail outlets as well as Call center to accept telephone orders and tightly integrated with online store.

## **11. <http://www.cartridgesdirect.com.au/>**

Using Magento Enterprise, we have developed and been maintaining its ecommerce store. Cartridges Direct is a premium reseller of ink and toner cartridges for your home and office printers. We cater to all markets and aim to provide our customers with discounted printer supplies and back it up with overnight delivery AUS wide.

## **12. http://www.procontractorsupplyinc.com/**

The PCS client is one of the leading distributors of the major distributors in the construction industry. They sell concrete construction equipments and materials, diamond products as well as tools and supplies. They have got multiple warehouses across the country. They ship and deliver the products effectively and efficiently. The client already has the website for this business. However, the website being informative, he wants to develop a shopping cart so that his customers can buy products from him online. The client requirement was to develop the shopping cart where category as well as product list should be displayed along with the search filter.

## **13. <http://www.athleticrecon.com/>**

Designed and Developed Online Magento Store for Athletic Recon which is men's active lifestyle brand that seamlessly combines technical athletic apparel paired with a street

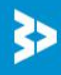

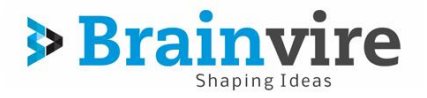

wear sensibility. Their product offering includes, performance tops and bottoms, training shorts, technical outwear and product designated for pre and post workouts.

## **14. <http://www.pickettspress.com/>**

A personalized Stationary online Shop, Pickett's Press is designed and developed using Magento. We developed a custom magento module for Stationary customization on the fly. Users can select and personalize the Gift Cards, Diary, Accessories, Gifts, pads etc. and place the order accordingly.

## **15. <http://www.provogue.com/>**

Provogue is one of the pioneering and leading fashion brands of India, offering the best in lifestyle fashion. Provogue.com, developed using Magento, provides a complete hassle-free experience with options of paying through Cash on Delivery, Debit Card, Credit Card and Net Banking processed through secure and trusted payment gateways.

**Integrating SAP IS Retail with Magento**, we have designed and developed the portal and done major customization in backend for customer grouping, reward points allocation etc.

## **16. <http://www.daleandwaters.com.au/>**

Dale and Waters were established in 1975 as a family business in Australia. The family believed plus size women deserved greater choice when it came to clothing. As is the case with most families each member had their own individual style. We moved their previous ecommerce platform and implemented Magento which is tightly integrated with their ERP. It gives them automation of their process which reduced operational cost and better platform to serve their customers on time.

## **17.[http://www.skivefrugt.dk](http://www.skivefrugt.dk/)**

Fully integrated with Microsoft C5 ERP, Skive Frugts is an online superstore to sell fruits and vegetables. It is well integrated with an ERP system for receiving and processing online orders. Having two multiple price groups for Whole Sellers and Retailers, The portal is fully automated for Order Management, Centralized inventory management and Payment Management.

## **18.[http://www.scoreboardsports.com](http://www.scoreboardsports.com/)**

Developed on Magento, scoreboardsports.com is an online store of Scoreboard Sports LLC which has been providing Utah schools, clubs, teams and more with the latest gear.Whether you are looking for volleyball shoes, wrestling shoes or soccer cleats, Scoreboard Sports is uniquely positioned to offer superior support, service and prices. They carry all major brands that matter most too serious athletes.

## **19. [http://www.sportstraveler.net](http://www.sportstraveler.net/)**

Designed and developed the site from scratch, the event ticket booking site is a complete solution for business including online bookings, travel services, traveller reviews, discounted airfare, travel insurance etc. The booking site development was achieved using Magento and some of the highly recognized Magento extensions like advanced product options and Partial payment were integrated within the site in order to provide rich experience to the user.

**20. [http://www.bodyforum.com](http://www.bodyforum.com/) http://www.zantrex3.com [http://www.novexbiotech.com](http://www.novexbiotech.com/)**

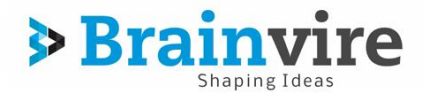

Using Magento, we developed around 40 mini-sites like above. Client is having multiple retail outlets and call centres to sell formulations for Weight loss, body building, antiaging, joint health, skin care, cosmetics, and more.

We have implemented Centralized inventory management and integrated all the channels (eCommerce, Retail Outlets and call centres) all together.

## **21. <https://www.surgipalooza.com/>**

Surgipalooza is an enterprise e-commerce website created to provide an online marketplace for hospitals, surgical centers, and other medical entities. Our goal is to link you with a network of potential buyers for your expiring and/or overstock medical products, devices, equipment, and surgical implants in order to help reduce the medical community's expense. As the buyer, you will have the ability to purchase these highly discounted items while reducing the costs and waste in our healthcare system.

## **22. [http://www.tramento.com](http://tramento.com/)**

Built with Magento CE and using best eCommerce practices, Tramento is Travel Mementos selling portal. The portal is integrated with US based warehouse and fulfilment third party service. The portal is developed with keeping in mind best buying behaviour of consumer to increase more sell on the site.

## **23. <http://www.justsuspension.com/>**

This is online multi store and selling online vehicle parts. We have setup all stores with single admin panel and setup different products for each store.

## **24. <http://www.iyogishop.com/>**

Purpose of system to sell online electronic device with own predefined agent only. We made modification with checkout flow, as checkout, exestuation from agent end payment is made from customer end. System use paypal payment gateway for collect the payment.

## **25. [http://www.inloyal.com/](http://m.staging.inloyal.com/)**

Loyal Program - Customers using the app can sign up for various merchants available in various categories. At each merchant, the customer shall be Able to see his reward points, see the offers specially crafted for him or offers, be able to see the communication targeted directly towards him, and finally redeem the reward points by being able to purchase directly from the app, by partial or full redemption of his reward points Merchants: There will be a web CMS for the merchants to manage their store offerings and communicate to the client with their special offers, new collection invites, special incentives,...etc

Super Admin: There Will be a Web CMS for the Super admin to manage Application Business model and the associated merchants account activeness.

#### **inloyal infiniti mall**

URL :<http://infinitipos.staging.inloyal.com/pos/login.php>

## **inloyal magento backend**

URL :<http://staging.inloyal.com/index.php/admin>

## **Mobile Web :**

URL :<http://m.staging.inloyal.com/index.php>

**<http://wookart.ecomextension.com/>**

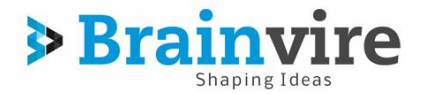

Wookart is an e-commerce virtual mall cum SaaS–based model where retail merchants can sign up and create their own e-commerce and m-commerce stores with their own domain names. Signing up with Wookart to create your own e-commerce and mcommerce store will also enable the retail merchant to list his products/services on Wookart.com, which will function as a virtual mall, where customers can visit and browse the different kind of stores and products/services housed in Wookart and if interested, make purchases.

Retailers will be able to create their own online store with the branding, colours and design templates of their choice. Wookart shall not only be a virtual mall but also help the merchants with accepting payments on their store, delivery and logistics and online marketing of the merchant's store.

Wookart shall empower any and all retail merchants to have an online and mobile store without having the need to employ and manage a full-fledged IT and e-commerce team. Wookart shall host all its merchants' store on the cloud whereby the merchant can just plug into our system, select his design, give a domain name, upload his products and start selling.

## **26. [http://www.woodfordtooling.com](http://www.woodfordtooling.com/)**

Woodford Tooling has established itself as a market leader in the mail order tools and machinery industry offering a friendly and personal service to many thousands of customers ranging from trade professionals and businesses to amateur DIY and hobby enthusiasts. Woodford Tooling sources products such as Planer blades and Knives from all over the world as well as supporting a number of specialist UK companies for woodworking Machiner,ySpindleTtooling and Tersa Knives .

## **27. [http://2ndhandshop.com.au](http://2ndhandshop.com.au/)**

2ndHandShop sell a mix of mostly eco-friendly Australian made vintage Danish style furniture, retro home wares, lamps & light fittings, clocks and collectibles. They also custom make a range of bespoke pieces such as industrial style coffee tables, benches, tables and floor lamps.

## **28. <http://modeboom.nl/>**

ModeBoom is a daily deal site which is developed on Magento CE with Custom modules for customer rewards, deal timers and others.

## **Extension Development for Magento:**

Acquiring a wide collection of wonderful Magento add-ons, BRAINVIRE assists in handling your e-commerce stores with ease and efficiency. Through custom Magento extensions development, we provide a series of services ranging from adding extra carts in one-go to managing the banner ad campaigns for your store.

BRAINVIRE possesses professional Magento plug-in developers, who have created unique extensions to increase your stores' charm and productivity. Our Magento modules are carefully coded based on the current requirement in the e-commerce industry.

## **Have a look on our Magento extension Store here:**

Site URL: **[http://www.ecomextension.com/](http://www.magentoextensionstore.com/)**

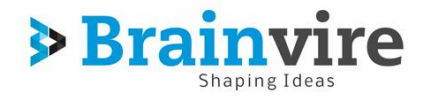

## **Multi-Vendor Marketplace**

URL:<http://www.ecomextension.com/marketplace.html>

Now turn your eCommerce store into a multi-vendor marketplace and give a chance to various sellers to sell their products on your website and facilitate your customers by providing them a large variety of products.

Here are few of the features of our Multi-Vendor Marketplace Extension:

- $\checkmark$  Admin can approve, edit and manage all the vendors and can view vendor transactions.
- $\checkmark$  Admin can setup vendor commission on the basis of category and can also set different commission for different vendors.
- $\checkmark$  Admin will get full access to Brand management and configuration settings.
- $\checkmark$  All vendors will get a separate dashboard where they can see order history, vendor vertical navigation, sales summary, Payment summary etc.
- $\checkmark$  Vendors will get access to product management where they can create and manage products, categories and inventory.
- $\checkmark$  Customers will get a chance to compare same products from different vendors and choose the best. The product with the lowest price (including shipping cost) comes at the top of the list.
- $\checkmark$  Customers can raise ticket to vendor as well as marketplace if they have got any issues.

## **BVPOS – A Mobile POS**

## URL: <http://www.ecomextension.com/brainvire-pos.html>

Whether you are a start-up or an experienced operator, our Point-of-Sale (POS) software allows you to easily manage your sales, stock and customers in one smart reliable system. BvPOS is designed to quickly and easily enter sales order, take payments, integrate cash drawers etc. within the Magento back office.

Brainvire has put together a perfect solution that will help your store assistants to complete the check-out for customers anytime, anywhere in your retail store!

Here are few of the features of our POS:

- $\checkmark$  Multi-Location and Retail Chain Management
- $\checkmark$  Multi Store Cashier Login
- Void/Return
- $\checkmark$  Offline/Online Mode
- $\checkmark$  Loyalty Programs and Discounts
- $\checkmark$  Sales History
- $\checkmark$  Real Time Report

Demo URL: http://bvpos.ecomextension.com/index.php/admin/Pos/index/

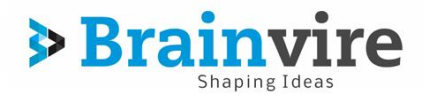

## **Gamification Extension**

## URL:<http://www.ecomextension.com/gamifications.html>

Enhance your sales by integrating this virtual sales boosting extension. Gamification is the use of game thinking and game mechanics in non-game contexts to engage users in solving problems and increase users self contributions. If you think about gamification in the context of an eCommerce site, you will understand that this is a great tool aimed at making shopping process more entertaining due to different motivators, both hidden and visible.

Here are few of the features of our Multi-Vendor Marketplace Extension:

- $\checkmark$  On the fly discounts on product and category pages.
- $\checkmark$  Prompted Coupon based discounts.
- $\checkmark$  Admin can set and manage offer/coupon validity.
- $\checkmark$  Admin manageable surveys that can be displayed on any product category or CMS page.
- $\checkmark$  Best suggestion based on customer browsing history.
- $\checkmark$  Email subscription for best offers.
- $\checkmark$  Customer real time chat.
- $\checkmark$  Easy to setup and install.

## **Ecommerce Mobile Store**

URL: <http://www.ecomextension.com/magento-mobile-store.html>

Now setup your online store on mobile phones within a few taps and swipes with our Magento Mobile Store for iPhone.

Brainvire has specially designed and developed Mobile App Framework for Magento stores. The mobile app for Magento store is a complete solution which will help turn your ecommerce business into a mcommerce app in the fastest and easiest way possible!

Here are few of the features of our Mobile Store:

- $\checkmark$  Synchronize data from your website
- $\checkmark$  Optimize the mobile interface
- $\checkmark$  Runs smoothly and provides user-friendly interface
- $\checkmark$  Customize your mobile store as you wish
- $\checkmark$  Develop and support iPhone app within 2 weeks

## **Ecommerce Platform**

URL: <http://www.brainvire.com/ecommerce-platform/>

E-Commerce Platform is one of those rare web platforms that will empower you, being a store owner, to have a better control over the online store without having any technical knowledge or skills. It is "One Stop-Shop for all your eCommerce online store needs & deeds. E-Commerce Platform is committed to help the small and mid-size companies and professionals to own their personalized online store with a whole host of features at the most affordable rates.

Here are few of the features of our eCommerce Store:

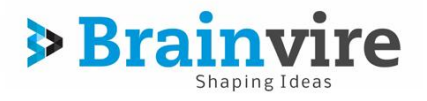

- $\checkmark$  Aesthetically appealing layout & design
- $\checkmark$  Easy learning curve
- $\checkmark$  Pre-installed premium Magento Extensions
- $\checkmark$  One stop-shop
- $\checkmark$  24×7 Technical support

## **Gift Card**

URL: http://www.ecomextension.com/magento-gift-card-extension.html

Magento Gift Card Extension allows you to buy online gift cards for your friends and family. They can then use these gift cards to pay for products purchased at your store.

## **SOLR Search**

URL: http://www.ecomextension.com/solr-search-extension.html

Solr Search Extension for Magento is one of the best extensions that make your customers feel too comfortable and let them search and find the products they are searching for easily and quickly. It has also ability for Layered Navigation Filter. They get not only quick, but also relevant results.

## **Imagine Attribute With Swatch**

## URL: http://www.ecomextension.com/imagineattribute.html

Imagine attribute with swatch Extension enables store owners to add icons and images that are more user friendly than textual information. Icons and images provide customers with a better shopping experience that include pictures along with the product information.

## **Abandoned Cart**

URL: <http://www.ecomextension.com/abandoned-cart.html>

Sometimes a user adds a product to the cart, but does not end up buying it. The fact that customers added the product to their cart, means that they were interested in your products!

## **Order Import**

URL: <http://www.ecomextension.com/order-import.html>

A busy Magento store sees a bulk of orders on a daily basis. It's a challenge to process each order when migrating to another Magento store!

## **Delete Order**

URL: http://www.ecomextension.com/delete-order.html

In Magneto, you can't delete orders. This extension allows deleting order. Easy to delete order in backend seamlessly through the Action dropdown box on the native Order Manager.

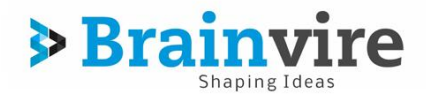

## **Quick Shop**

URL: http://www.ecomextension.com/quickshop.html

The Magento Quick Shop Module allows user to quickly view the product information without leaving the current page.

## **Banner Slider**

URL: http://www.ecomextension.com/banner-slider.html

This extension is a banner management tool, adding the ability for online shops to display banners as a slider of images at the top of their web's page. Hence, site owners can place banners of different advertisers or may run banners of some promotional campaigns at the most noticeable position.

## **Social Media**

URL: http://www.ecomextension.com/social-media.html

Social media extension for Magento is a combination of Facebook, Google Plus and Twitter extensions. The extension lets your customers connect to your store by signing in their Facebook, Google Plus and Twitter account. How amazing that would be!

## **Facebook Connect**

URL: http://www.ecomextension.com/facebook-connect.html

The Facebook Connect Magento Extension allows user to login and connect to your store by simply logging into their Facebook account. You can configure the Facebook Link Extension Module with the Facebook account of a customer so that if he/she login's into their Facebook account and make a purchase, a post is automatically left on the customer's Facebook wall when they complete an order.

## **OnSale View**

URL: http://www.ecomextension.com/onsale-view.html

The On Sale Magento Extension attracts the customer's attention to your specific products and offers by simply adding visually appealing graphical labels to the product images. The labels can be displayed on the Category as well as on the Product page. You have the option to customize or upload the label image and text for each product of your own choice or you can choose a label image and text that comes with the software package.

## **Twitter Connect**

URL: http://www.ecomextension.com/twitter-connect.html

Twitter is the most popular social media tool used by millions of people worldwide. On an average, 460,000 new twitter accounts are created every day. Magento is an Open Source E-Commerce Solution offering fantastic opportunities for e-commerce owners to engage with the potential customers and create awareness of their

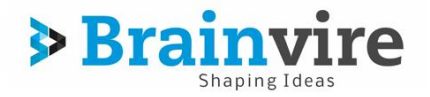

products among the wider audience. Our Magento Twitter Connect Pro Extension allows the user to connect to Twitter and thereby allowing expanding the marketing standards.

## **Testimonials**

URL: http://www.ecomextension.com/testimonials.html

Testimonial Connect Magento Extension allows you to have testimonials into your online shop. It allows the customer to write reviews about your store, products and services thereby enhancing the sales and revenue opportunities. The Customer Testimonials will attract new visitors and persuade them to buy products from your store. This extension also helps admin to manage the number of words and avoid spam.

## **AJAX Cart**

URL: http://www.ecomextension.com/ajax-cart.html

The AJAX Cart Pro is a Magento Extension that allows user to add, update and remove products from their shopping cart in a much easy way without the need of page reloading or refreshing. With Ajax Cart Pro you can replace page reloads with the smooth and appealing animation effects.

## **Featured Products**

URL: http://www.ecomextension.com/featuredproducts.html

Featured Products Extension allows you to define your featured products and helps to drive more customers' attention to your most profitable products in the Magento web-store. This extension will definitely boost your revenue opportunities by attracting the customer's interest in your products that you want them to buy.

## **Dynamic Image View**

## URL: http://www.ecomextension.com/dynamic-imageview.html

Dynamic Image Swatcher is a code and attribute-based image mapping and dynamic image generation extension. This extension enables user to add colors and create images for their configurable products based on the user's attribute selection. The Magento Dynamic Image Extension has interactive shopping cart features and thereby attracts more consumer participation.

## **Order Comment**

## URL: http://www.ecomextension.com/order-comment.html

With the help of Order Comment Magento Extension the user can add comments to the order that they have placed. Surprisingly, Magento does not have the inbuilt functionality where in the customer can place his/her comments in response to the order made. Our Order Comment Magento Extension provides two way comments to be highlighted in the order detail screen. The extension is easy to install and use. The Order Comment Magento Extension is lightweight, fulfills the task with minimum obstruction and is in line with the Magento Order Management Workflow.

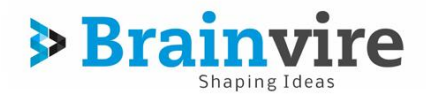

## **One Step Checkout**

## URL: http://www.ecomextension.com/onestep-checkout.html

The "Checkout" is the most complicated part of placing an order online and usually have high checkout abandonment rate. We have come up with the Magento One Step Checkout Extension to simplify the checkout process by allowing the user to fill all the desired information in one page. The core feature of the Magento One Step Checkout Extension is that the six standard Magento checkout steps are reduced to one.

## **Order Follow-up Email**

## URL: http://www.ecomextension.com/order-followup.html

Order Follow up Email Magneto Extension allows you to automatically send follow up emails to the customers after  $#$  number of hours. This Order Follow up Emails boosts the sales records by allowing the customers to buy your right product. The Follow up Email Magento Extension is an effective tool to stay in touch with your customers. It offers you irresistible benefits and powerful features.

## **Sales Servant**

## URL:<http://www.ecomextension.com/sales-servant.html>

Sales Servant Extension for Magento is a perfect affiliate solution for your brand and provides for a great way to connect with the right publishers to increase engagement, traffic and online sales. Being integrated with [www.salesservant.com](http://www.salesservant.com/) it ensures that your brand is connected to the publishers that match your brand positioning and strategic goals.

With our sales servant extension, you can connect to a platform where you can grow your online presence and get targeted visitors with affiliates that are tailored to your brand's requirements and values!

## **Shipping per Item**

## URL: <http://www.ecomextension.com/shipping-per-item-magento-extension.html>

Automatic shipping rate calculators greatly fall short and provide incorrect rates for certain products while handing heavy, lightweight or fragile products differently. With the Magento Shipping per item Extension, you can set the rates for shipping for each item differently.

Also, while shipping to different countries, specifically to Iceland or Canada, the shipping costs would drastically vary. Having flat table rates would make no sense. Our Shipping per item extension helps you indicate the shipping rate for each item in your store and make sure that the right amount is charged to the customer.

Appropriately charged customer sees this as an awesome service – and you get a happy loyal customer!

The individual rate can be set for each product either while creating new products or editing an existing one. This is done via the Magento admin panel.

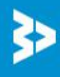

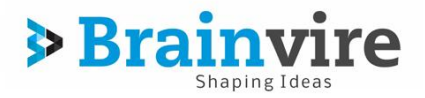

For products that do not have the individual shipping rate indicated, the default rate will apply.

## **Customer Attributes**

URL: <http://www.ecomextension.com/customer-attribute-extension.html>

Collect data from customers effortlessly by adding attributes using the customer attributes extension. Unlimited attributes can be created by adding fields to the registration page, and all this information can be easily viewed on the grid view for a Magento Admin. As a store owner, you can use this information for segmentation of customers according to certain attributes in order to provide your customers with better services.

By installing this extension, store owners will experience the joy of better customer management.

This powerful tool can be used to gather customer attributes such as age, preferences and interests, receive documents etc.

## **Order Attributes**

URL:<http://www.ecomextension.com/order-attribute-extension.html>

Gone are those days when you had to send an email or give a call to the customers who have ordered a product just to collect the basic information lacking for the delivery. Instead of wasting your time to contact them, you can add up extra fields to take the information on the checkout page itself with the help of the Order Attributes Extension for Magento.

Order Attributes Extension lets you add up any type of field (text field, text area, date, yes/no, dropdown menu, check box) at any step (billing information, shipping information, payment method, shipping method) of the checkout process to make sure you have got all the information necessary for the correct delivery; after all customer satisfaction solely depends upon the perfect delivery!

## **Order By SKU**

URL: <http://www.ecomextension.com/order-by-sku.html>

Magento Order by SKU extension helps you search the products and add them to cart quickly. If you just start typing the SKU of your desired product in the search text box, it will give you suggestions of the product. All you need to do is select the desired product, write the quantity and click on the 'add to cart' button'.

Order by SKU extension is one of the most user friendly ways of adding the known products to cart. If you have got a printed brochure with you, you can just add the SKU and place the order in no time. You can add multiple products with the help of the CSV.

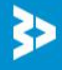

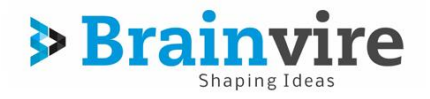

## **Contact Form**

URL:<http://www.ecomextension.com/contact-form-extension.html>

In order to make the enquiry easy and quick, Contact Form Extension for Magento has been developed that gives you the privilege of uploading an image in the contact form which can be sent as an attachment in the email.

In addition to the upload facility, Contact Form Extension gives you an option to select the department and add more departments along with their respective email addresses to send the mails to multiple departments.

## **Order Success**

URL:<http://www.ecomextension.com/order-success-extension.html>

Normally, once you place an order, you get a message like "Your order has been placed, thank you!" or something like that. However, it would be great if you get the order details on the same page, but Magento does not do the same. This led into the development of Order Success extension for Magento.

The Order Success extension lets you display all the details of the order on the check out page itself instead of displaying only the order confirmation messages and 'continue shopping' buttons. It lets you display the billing address, shipping address, item ordered as well as the bill amount on the checkout success page.

## **Easy Login**

URL:<http://www.ecomextension.com/easy-login-extension.html>

Whether it is a login process or payment process, people like it when it gets easier! People like change too! In the all the Magento eCommerce stores, people used to create their accounts by filling up all the necessary information. However, they used to enter email id for logging in. Brainvire EasyLogin extension now lets people log in through their mobile numbers, making it even more convenient and speedy.

With the help of Brainvire EasyLogin extension for Magento, the customers can not only register in the eCommerce websites using their mobile numbers, but can also login into their account using the same number. In addition to that, they can register at the checkout page and make the payment at the checkout using the same number. However, they can also change their number from 'My Account' page, as and when they want. The best thing is that, admin of the eCommerce store can check the mobile number of customer from the admin panel. So, you can keep track of all the customers' mobile numbers.

## **Price Slider**

URL:<http://www.ecomextension.com/magento-price-slider-extension.html>

Magento Price Slider Extension facilitates users to see products in a certain range of price as per their choice. This module adds jQuery ajax functionalities to the Magento Layered Navigation lists. The catalog lists appear without refreshing the page. Price Slider Extension for Magento replace the classic price filter by a price slider with an excellent AJAX and jQuery based UI at the front-end of your store. Moving the slider right or left applies the desired price filter on the product catalog. It is easy to configure this module with your Magento website.

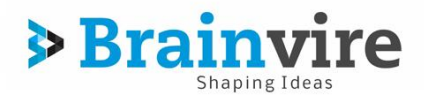

## **Facebook Fan Box**

URL:<http://www.ecomextension.com/facebook-fanbox-magento-extension.html>

Facebook Fan Box Extension for Magento is a great way to display your facebook fan page activities on your store front. A new user attracted by the activity will definitely find it appealing and raise the confidence in your store's products. This will also encourage them to click on "Like" and increase your fan base even more.

This extension is easy to use and install. The Facebook Fan Box Extension For Magento is lightweight and fulfills the task with minimum obstruction. It can effortlessly gain a lot more visitors for your online store.

Social media connectors are today's gateway to a broad set of audience. Providing a great way to integrate social media and ecommerce stores is what our extension provides you with.

## **Latest Tweet**

URL:<http://www.ecomextension.com/magento-latest-tweet-extension.html>

Latest Tweets Extension for Magento takes the most recent tweets from your business's Twitter profile and displays them on your Magento Website. Your store front looks live and full of activity and it displays your social popularity to your potential customers.

Twitter is a popular social network connecting and networking many people, organizations, enterprises and industries. Your Ecommerce store can benefit from the larger audience that twitter has to offer.

With this simple extension for latest tweets, you can attract a lot of Twitter users to join you and hence promote your products in a smooth and efficient way.

Our Latest Tweet Extension for Magento Introduces an easy way to achieve your business goals and attracting a crowd of potential buyers to your online store.

The extension is easy to install and use. The Latest Tweet Extension is Lightweight, fulfills the task with minimum obstruction and is in line with the Magento and gain the great number of tweet of your web-store.

## **Advanced Product Options**

## URL:<http://www.ecomextension.com/advanced-product-options.html>

In order to make the website more user friendly, you need to make the shopping process easier and quicker. The advanced product options extension for Magento does the same by creating custom options or it's combinations for products. You can assign the custom options to several products together as well as remove the custom options. You can apply them on the products edit page as well. You need not create the custom options for all the products separately. Instead, you can create a template and assign it to all the products to which you want it to apply.

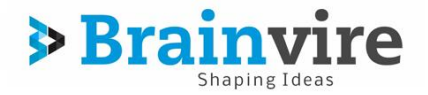

The advanced product options extension also lets you add images and icon to the product description which makes it much easier for the users to understand and time saving too, rather than reading text and trying to understand it. Moreover, it also helps in tracking inventory and setting up the custom options. This easy to install and understand extension helps the best in the products management.

## **Grouped Options**

URL:<http://www.ecomextension.com/grouped-options-extension.html>

There are a lot of people who compare the features and prices of the products before buying. However, customers do not like to click and visit a lot of pages. So, in order to avoid the customer loss, make sure you provide them excellent shopping experience so that they tend to buy from your online store. Well, Grouped Options Extension for Magento can help you in this case.

Grouped Options Extension lets users select the options of the grouped products. For example: if users want to buy a Assembled Computer, they would like to buy monitor, keyboard, mouse with customizable options. So, grouped options extension lets them select the color, brand, size, etc of all these Simple Products with custom options and Configurable Products individually and then add them to cart; all from the same page. This will enhance their shopping experience which will be ultimately beneficial to you, as it increases your list of customers.

## **Category Access**

## URL:<http://www.ecomextension.com/category-access.html>

It might be possible that you do not want to show the products of a particular category to a particular group of people or you might want to show that the products are out of stock or you do not want to showcase the price. All these things can be implemented easily with the help of Category Access extension for Magento.

For example: if you do not want the electronics category to be displayed to a group of people. Category Access extension lets you 'Deny' the permission to display 'electronics' category from products to that particular group of customers. If you do not want to display the product prices, 'Deny' the permission and it will display the product price 0. If you don't want the 'add to cart' button to get displayed, you can 'Deny' the permission; it will show the product 'out of stock'.

## **Multiple Coupon Extension**

## URL:<http://www.ecomextension.com/multiple-coupons.html>

Multiple coupons extension enables customers to buy one product using two or more discount coupons! Shoppers just love discounts and giving them this additional benefit of using extra coupons on a single purchase definitely increases customer satisfaction. Customers now need not buy another product to utilize their additional discount coupons. The customer is happy to get additional benefit and improves sales for your business! After all a happy customer is a loyal customer!

With Our Multiple Coupon Extension for Magento, you can delight your customers and boost your sales!

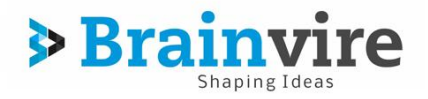

## **Product Feed Extension**

#### URL: <http://www.ecomextension.com/feed-magento-extension.html>

The Product Feed Extension for Magento allows store owners with an easy way to gather information of the products in their store. This information is useful when submitting data from your online store to other sites like search engine – Google Shopping (Google Base), Yahoo! Store, eBay, Amazon, Sears etc. These sites can then display your products with the information you submitted.

This collection of data would otherwise have been a daunting task. The Product feed extension can accomplish this task for you very quickly and without any complicated configuration.

## **Store Locator Extension**

#### URL:<http://www.ecomextension.com/brainvire-storelocator-extension.html>

If your customers visit your online store, but wish to buy the product from its brick and mortar shop located near them, Brainvire Store Locator extension for Magento will help them locate the store and dig other information about it.

Brainvire Store Locator extension displays the list of all the stores along with the Map view which makes it easier for them to find the nearest store around you. This will save their time as well as money. As all the contact details of all the stores will be available there, they can contact you for inquiry. This extension will be helpful to even admin (you) to manage multiple stores from one place. You can add, remove or update the store details.

## **Group On Clone Extension**

## URL:<http://www.ecomextension.com/extensions/group-on-clone.html>

All of us know, one thing that attracts customers the most is the discounts, offers and deals. Customers cannot resisting clicking on the pop up that shows the deals. They always want to save on their shopping; be it online or from the brick and mortar stores. So, in order to attract more customers, you must build a website that brings all the deals to the customers that let them save money. Well, Groupon Clone extension for Magento helps you do this easily.

With the help of Groupon Clone extension, you can make a feature-rich website where you can display all types of deals. The customers can come to your website, look for the interesting deals in their preferred location and buy them before they get expired. Customers are impressed by the Google map facility, as they do not have to search separately for the address of the venue.

## **Config List Extension**

URL: [http://www.ecomextension.com/extensions/brainvire-configlist](http://www.ecomextension.com/extensions/brainvire-configlist-extension.html)[extension.html](http://www.ecomextension.com/extensions/brainvire-configlist-extension.html)

Who doesn't like saving time? Everyone is fond of speedy websites. Customers get happy, if their buying process gets shortened. The lesser the number of steps in

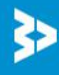

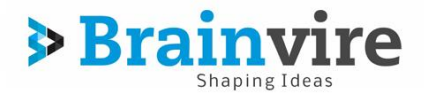

the buying process, the more number of customers it will attract. Brainvire Config List extension lets you fasten up your buying process.

Brainvire Config List extension for Magento can let you choose the values of the attributes of the configurable products on the list page of the products itself. Usually, if you want purchase a product from any online store, you have to click on the product on the list page. Only when you go to the view page, it lets you select the values of the attributes and then lets you to add it to cart.

For example: If you want to buy shoes, you might need to select values form the dropdown for the attributes like color and size, once you select the product. Normally, eCommerce sites allow you to do this on the view page. However, using this extension, customers can select the values of the attributes configurable products from the list page and add it to cart to save time.

## **Multiple Cart Extension**

## URL:<http://www.ecomextension.com/extensions/multiple-cart.html>

Brainvire Multiple Cart extension is one extension through which you can attract customers easily, as it lets them save their time when shopping from your online store. Well, when it comes to simple products, all they have to do is select the products which they want to buy by clicking in the check box and simultaneously keep adding quantities for each product from the list page itself. At the end, all they have to do is click on the 'add to cart' button from the bottom of the page and all the products will be added to cart together, saving a lot of time.

Brainvire Multiple Cart extension for Magento of course lets customer to add single product to cart individually after adding quantity from the list page. In short, if customers want to buy multiple products, they need not click on each of them and go to view page to add them to cart individually. They can select all of them, add quantity and add them to cart together.

## **Easy Configurable Extension**

## URL:<http://www.ecomextension.com/extensions/easyconfigurable-extension.html>

Easy Configurable Extension for Magento makes it easier for admin to create and manage simple associated products. It creates simple associated products with the selected attributes and displays them in a table which makes it really easy for the admin to manage the products. In addition to that, it works for the configurable products as well irrespective of the number of attributes.

For example: if you have got an online apparel store and you sell a wide range of shirts; so your product will be shirt and attributes will be brand, style, size, material and color, to name a few. You can simply select the checkbox from the table for the attributes that you want to select. Thus, it becomes really easy to manage the inventory using Configurable Product extension for Magento and it saves a lot of time too!

## **Rewrite Dataflow Extension**

URL:<http://www.ecomextension.com/extensions/rewritedataflow-extension.html>

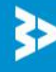

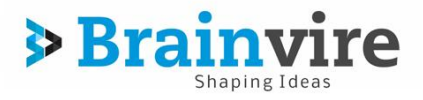

Using a Brainvire Rewrite Data Flow extension is a great way to make your website even more user friendly as well as SEO friendly. The extension lets you make the new rules for making the URL paths for product or category.

As you can set the URLs of your choice using Brainvire Rewrite Data Flow extension for Magento, the customers will be able to remember the URL easily and the search engines will be able to find your website even faster, which will help you with the excellent search engine optimization. You can now replace a lot of standard URL links with the easy to remember URLs together. This Magento rewriting URL technique that easily rewrites the Magento product and category URLs will save a lot of time. The best thing about is that, the links will keep working as they used to, earlier!